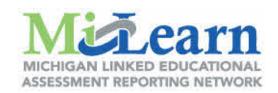

## **How to access State Assessment Reports through MiLearn**

**Educators Access to Reports** 

Parents Access to Reports

**Students Access to Reports**